### **AutoCAD Crack (2022)**

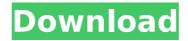

# AutoCAD Crack + [Updated-2022]

It is a cross-platform CAD design tool that supports a large range of devices, including graphics tablets, touch tablets, pen tablets, and digital pen-enabled devices, such as stylus-enabled devices and finger scanners. It uses a concept of two-dimensional drawing. One dimension of the drawing is represented by the z-axis and is perpendicular to the drawing surface, or plane. The drawing is called the paper space. Another dimension of the drawing is represented by the x- and y-axes, and is also perpendicular to the paper space. The drawing is called the space or model space. The drawing commands use the x- and y-axis as the drawing coordinates. The space coordinates can be used to move the tool tip cursor and paint to any position on the drawing surface. The space coordinates are not affected by the z-axis. The drawing commands use the x- and y-axis as the drawing coordinates. Existing units and attributes are not affected by the change in coordinate space. The current view in the paper space affects which view of the drawing space is visible in the layout. The paper space is also affected by the current view. A view in the paper space shows the shapes drawn in that view in the drawing space. Views are set by using the View menu, and there are several views in a drawing, including Draft, Layout, and Properties. A view can be switched while in Design, Edit, or View modes. Views and the size of a view are tied to the coordinate system of the drawing. An attribute is a named data element, or property, that defines a parameter for an object or a feature of the object, or of a drawing. Attributes can be assigned to objects, layers, and styles. Layers are groupings of objects. An object can be placed in multiple layers, and the layer of an object can be changed. The layers are stored in the drawing and may be organized by names or by type. Layers, attributes, and other drawing objects can be changed. The current change is stored in a History buffer. The drawing commands draw in the space of the current view. The current view sets the space and view that are shown by the current drawing context. To start a drawing, draw commands must be entered. To set an attribute of an object, draw the object, and then choose Set from the attribute's menu, or

1/5

#### AutoCAD Crack

ortic (articulated) drawings AutoCAD supports the capability of uploading figures in and saving to DXF format. One of the more common file formats for graphics in architectural drawings is the Autodesk Drawings Exchange format or "DXF". Autodesk Drawings Exchange Format (DXF) is a proprietary file format. It is a versatile and efficient format for all types of 2D and 3D graphics in the architectural environment. DXF is a native format for AutoCAD and uses the ACIS record set architecture to record geometry data and text/layers. With few exceptions, text is stored as standard Unicode in both internal and external formats. AutoCAD is the only CAD program that stores 2D text as UTF-16 Unicode in a form (unicode.otf) that can be imported into word processing programs (like Microsoft Word). AutoCAD can export to DXF as well as over 90 other graphic file formats, such as SVG, BMP, GIF, JPG and PNG. The DXF file format can be read by almost all 2D CAD programs. Data structures AutoCAD allows the storage of geometry in internal variables and layers. The data structure is an array of records, a record is a group of fields that has a constant address, and are accessible to the user in any order. AutoCAD uses multiple record sets, usually organized on a per-layer basis, so there is no need to allocate individual records. AutoCAD contains approximately 5 billion records. The standard internal variables are: RC OBJECTS, containing the geometry, design intent, and engineering drawing definitions that are available to the user in the current drawing session; RC TEXT, a collection of layers that contain text as graphics objects; and RC MATERIALS, a collection of layers for modeling media. RC TEXT layers have a list of layers. Each layer has one or more graphics objects. An RC TEXT layer can contain all of the drawing text (e.g., specifications, product data, production drawings), all of the layer text (e.g., lot, part, materials and quantities), the layers of the entity, and a root entity of any type. RC MATERIALS layers contain only layers of media (e.g., albedo, gloss, medium). Their main purpose is to define the appearance of surfaces, and in some cases the same layer ca3bfb1094

# AutoCAD [Updated] 2022

1. Open the program and go to the File menu > Open. 2. Open the Autocad folder (file type.ace) and select the file you are importing into the STL file. 3. Press "Ctrl-T" (Windows) or "Command-T" (Mac) to open the Import Options dialog. 4. From the list on the left select Import STL, and from the dropdown menu select Autocad. 5. In the prompt that appears on the right, enter the location you wish to save your model file. 6. Click OK, then Close. 7. With your new model file open in Autodesk, go to the File menu > Export. 8. Click New, then choose STL File. 9. From the list on the left, select Import Options. 10. From the list on the left, select Export XML Format, then click OK. 11. In the prompt that appears on the right, type the location you wish to save the model file. 12. Press Enter and click OK to save the file. Steps to make your model into a sculpture Now that your model is ready to be made, you can use the 3D printer. 1. Open the 3D Printer Explorer and navigate to the model file you just downloaded. 2. Right-click the model and select Open.ace File. 3. When prompted, select File > Save. 4. Navigate to your 3D printer folder, and select it. 5. Click Open and then Save to save the model. 6. Press the "play" button on your 3D printer. 7. Press the "dialog" button to set the orientation. 8. Select the "head" and hit "OK". 9. Remove the mesh screw and drill the hole for the LED, and insert the LED. 10. Connect the pin of the LED with the M3 connector, and the other with the USB. 11. Connect the pin of the Arduino board with the USB. 12. Connect the rest of the pins as described in the instructables to the Arduino board. 13. Set your 3D printer to infill, and press "print". References External links Instructables entry on making a LED model sculpture Category: Home automation Category: Art media Category: Sculpture Category: Electronics-related lists

#### What's New in the?

Markup Assist allows you to add, edit, or delete markup and other annotations directly within the Design Center. (video: 2:55 min.) Tagging and Creation of Custom Color Palettes: Create custom color palettes for use in 3D and other drawing types. (video: 5:19 min.) Color Isolation: Save time and increase accuracy when you annotate surfaces by using color isolation. The annotation appears only on the selected color, and not on other colors in the document. (video: 1:44 min.) Clone Drawings: Clone existing drawings to easily share models and drawings. The difference is that it is usually easy to understand and manipulate the original drawing, while the cloned drawing is a separate, distinct file. Access Information: Find out which files were used in a drawing (models, xrefs, annotations), and even see the timeline for when each file was created. (video: 2:50 min.) UI Improvements: Get a full-screen look in smaller monitors and more intuitive layout of panels on the Windows 10 UI. (video: 2:38 min.) A number of other UI improvements, including: Dynamic toolbars. View only the toolbars and toolbar buttons you use most frequently, based on your drawing session or design. Updated ribbon in Design Center. New Page Style editor in a redesigned Design Center ribbon. Use ribbons to increase your drawing productivity, or use the classic ribbon in Design Center, the way you are used to. New number formatting dialog. Use these settings to quickly modify numbers in

your drawing. Synchronized 2D and 3D geometry on the right-click menu. (Before: only synchronize 3D shapes; Now: both 2D and 3D) Turn units on and off. Set AutoCAD to display units, centimeters, meters, or English feet on the 3D axes. Filters. Filter your documents and the drawing history, by drawing type (e.g., assembly, drawing, annotation, etc.), drawing category (e.g., engineering, construction, or manufacturing), or drawing status. (video: 1:48 min.) Added support for TIFF. Click-to-Edit. Use a new feature to turn on the editable area

4/5

### **System Requirements:**

Supported OS: Windows 7, Windows 8, Windows 10 Processor: Dual Core CPU 2 GHz (Windows 7), Quad Core CPU 2.4 GHz (Windows 8) or Quad Core CPU 2.6 GHz (Windows 10) Memory: 1 GB RAM (Windows 7), 2 GB RAM (Windows 8) or 4 GB RAM (Windows 10) Storage: 30 GB available space (Windows 7), 60 GB available space (Windows 8) or 120 GB available space (Windows 10) Graphics: Video card: NVIDIA Geforce 700 Series, AMD

#### Related links:

https://holytrinitybridgeport.org/advert/autocad-activator-download-pc-windows-updated-2022/

https://www.dreessen.info/highlights/autocad-crack-updated-2022

https://medialabs.asia/wp-content/uploads/2022/07/AutoCAD-56.pdf

https://media1.ambisonic.se/2022/07/AutoCAD Crack 2022.pdf

http://www.readbutneverred.com/wp-content/uploads/2022/07/katonele.pdf

http://op-immobilien.de/?p=20690

https://www.alnut.com/autocad-2017-21-0-product-kev-full/

https://sindisfac.com.br/advert/autocad-crack-license-keygen-download-mac-win/

http://insenergias.org/?p=43945

https://www.origins-iks.org/wp-content/uploads/2022/07/AutoCAD-35.pdf

https://helpmefinancials.com/autocad-crack-with-registration-code-free-download-for-windows/

https://excitevancouver.com/wp-content/uploads/2022/07/AutoCAD Crack Torrent 3264bit.pdf

https://buvwbe3.com/wp-content/uploads/2022/07/AutoCAD-29.pdf

https://rei4dummies.com/autocad-2022-24-1-crack-license-kev-full-free-download/

https://fokusparlemen.id/wp-content/uploads/2022/07/reithap.pdf

http://www.kitesurfingkites.com/autocad-23-0-crack-with-product-kev-pc-windows-latest/

https://vesinhnhatrang.com/2022/07/23/autocad-crack-for-pc-2/

https://prescottlifestyledecks.com/autocad-24-2-product-key-full/

https://generalskills.org/%fr%

https://movingbay.com/autocad-20-0-crack-latest/